# Ultimate Tic-Tac-Toe

### Jakub Poláček

#### June 2020

# 1 Popis algoritmu

Monte Carlo Tree Search (MCTS) je heuristický vyhľadávaci algoritmus. Funguje na princípe expanzii stromov možných pohybov, ktorý postupne expanduje a následným vyhodnocovaním náhodných priebehov hry z daného stavu ohodnocuje. Každý uzol stromu predstavuje stav hry, a je spojený hranou s ďalšími uzlami, kde hrana je valídny ťah v hre ktorý k tomuto stavu vedie.

Delí sa na štyri fázy:

- Výber niektorý z listov stromu je vybraný na základe danej metriky (v našom prípade Upper Confidence bounds applied to Trees).
- $\bullet$  Expanzia daný list je expandovaný. Sú k nemu pripojené listy, jeden pre každý validný ťah z daného stavu.
- Simulácia Hra je simulovaná až po koniec náhodnými ťahmi. Je možné voliť rôzne prístupy, najčastejšie sa ťahy vyberajú vždy s uniformným rozdelním.
- Spätná propagácia výsledok hry je propagovaný späť do koreňa stromu, uzly si držia informáciu o počte navštívení a počte víťazstiev.

Tento proces prebieha opakovane, podľa alokovaného času. Následne je vybraný najúspešnejší uzol / ťah. Koreň stromu sa potom posunie do tohoto uzlu.

## 2 Návod na instalaci a spuštění

#### 2.1 Pre použitie na codingame.com

Webová stránka očakáva ako vstup len jediný súbor / kód nakopírovaný do rozhrania webovej stránky.

Je preto potrebné sekvenčne nakopírovať súbory State.kt, Moves.kt, Monte-CarloTreeUtils.kt, MonteCarloBot.kt a Main.kt do rozhrania stránky a vymazať prebytočné importy.

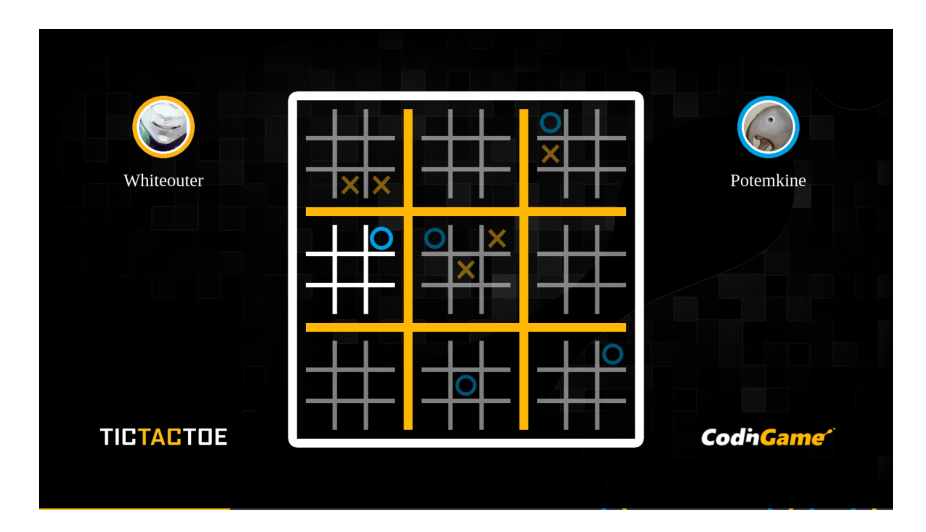

Obr. 1: Ukážka $\operatorname{hry}$ 

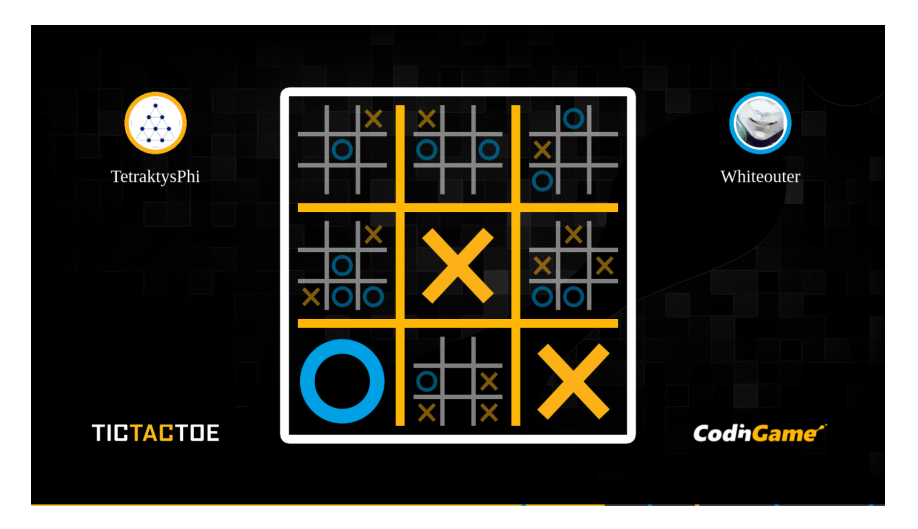

Obr. 2: Ukážka hry v pokročilom štádiu

## 2.2 Pre hranie proti botovi

Je potrebné mať nainštalovanú javu. Príkazy očakávajú workdir nastavený na vrchný adresár projektu.

Pre skompilovanie projektu: ./gradlew clean jar Pre spustenie: java -jar build/libs/uttt-1.0-SNAPSHOT.jar

# 3 Vyhodnotenie

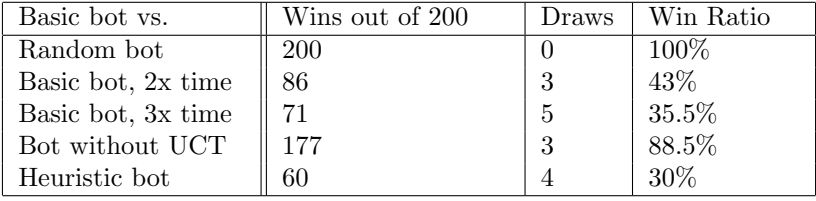

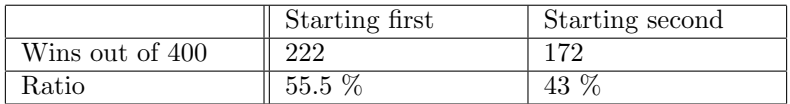

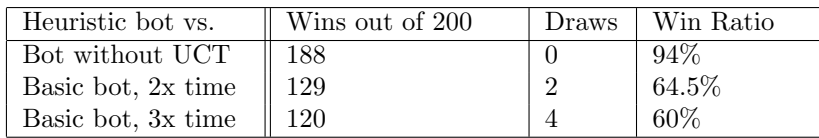

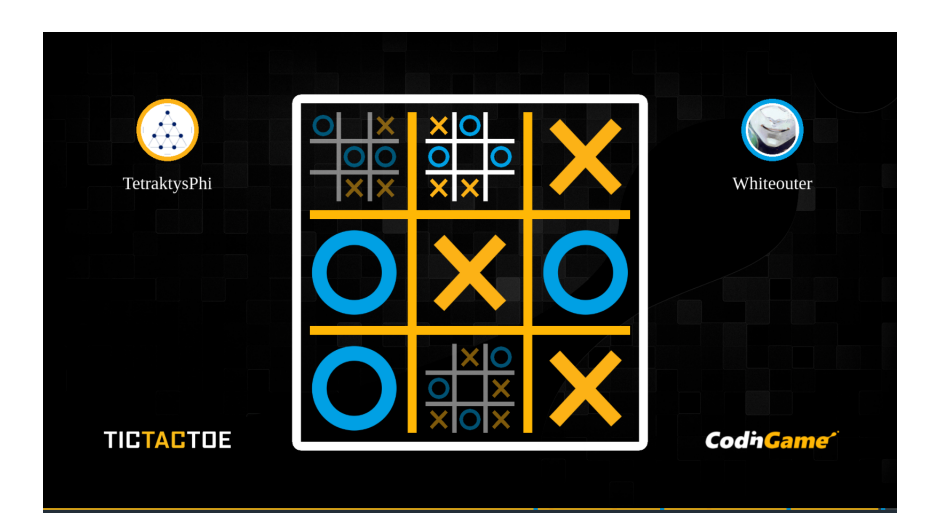

Obr. 3: Ukážka hry pár ťahov pred výhrovou

- $\bullet$  Plne funkčná.
- Dosahuje 131. miesta v zlatej (2. najvyššej) lige, odpovedá top 100 % najlepších riešení.
- $\bullet~$  Simuluje 12000 hier v prvý ťah,
- $\bullet\,$ v nasledovné ťahy je to 2000-3000 hier, rastie ako sa blíži hra ku koncu.
- $\bullet\,$  Dokáže poraziť všetkých benchmark botov až na posledného.
- Príklad hry na codingame.com za modrého hráča: [https://www.codingame](https://www.codingame.com/replay/453826731). [com/replay/453826731](https://www.codingame.com/replay/453826731)
- Príklad hry na codingame.com za žltého hráča: [https://www.codingame.](https://www.codingame.com/share-replay/455335244) [com/share-replay/455335244](https://www.codingame.com/share-replay/455335244)

# 4 Dokumentácia

Hlbšia dokumentácia v samotných súboroch.

#### 4.1 Popis súborov ./src/main/kotlin/muni.fi

- BotComparison.kt Jednoduchý framework umožnujúci porovnávanie rôznych iterácii botov proti sebe
- $\bullet$  HeuristicMCBot.kt Rozšírenie základného bota o drobnú heuristiku
- Main.kt Rozhranie pre codingame.com
- MonteCarloBot.kt Hlavná implementácia základného bota, obsahuje celý algoritmus MCTS
- $\bullet$  MonteCarloTreeUtils.kt Pomocné triedy a funkcie pre vytváranie stromu pre algoritmus MCTS
- Moves.kt Triedy a funkcie pre spracovávanie a vyhodnocovanie možných tahov pre dané stavy hry
- PlayerVsBot.kt Trieda ktorá umožňuje človeku hrať proti základnému botu
- RandomBot.kt Bot ktorý vždy volí náhodný ťah
- State.kt Trieda na reprezentovanie stavov hry, obsahuje hlavnú časť logiky hry
- StatePrinter.kt Trieda na vypisovanie stavu hry do textovej podoby

#### 4.2 Popis súborov ./src/test/kotlin/muni.fi

- BotEvaluation.kt Nejde o skutočné testy, ale o spustiteľný interface, ktorý za pomoci funkcie z BotComparison.kt testuje rôzne iterácie botov proti sebe. Priebeh trvá veľmi dlho.
- GameTests.kt Testuje náhodné hrania hry, kontroluje korektnosť generovania možných ťahov a logiku ich spracovávania, meria čas za aký sa odohrá určité množstvo hier.
- MonteCarloTests.kt Len hrubý test funkcionality MCTS, zaručuje že dokáže odohrať hru.
- $\bullet\,$  MovesTests.kt Testy na vyhodnocovanie logiky ťahov, či sa správne vyhodnocujú valídne ťahy pre dané stay a podobne.
- $\bullet~$  StateTests.kt Testy na vyhodnocovanie logiky stavov, či sa správne vytvárajú nové stavy na základe zahraných ťahov.